## **Finding Users Logged Into OpenInsight**

The **SYSLOGINS** table contains a row for each user logged in. The table contains the following columns:

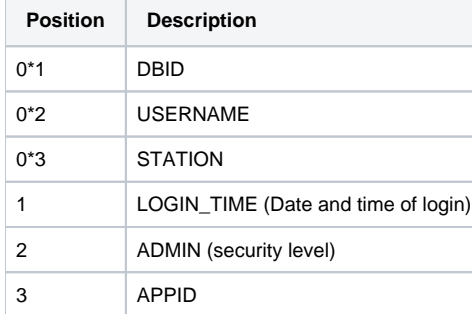

This table is a **read-only** OpenInsight table. The rows can be read, processed, and displayed, but they cannot be edited. For example, to display the list of user logged in, along with the date and time logged in and the application they are running, enter the following in the System Monitor:

RUN RLIST 'LIST SYSLOGINS USERNAME LOGIN\_TIME APPID ID-SUPP', 1